# CORRIGE Examen Architecture des Ordinateurs - 18 Décembre 2014

#### **Tous documents autorisés. Calculatrices interdites. Durée 2h**

# **1. Représentation des réels en format IEEE754 simple précision [4 pts]**

Q1. Donner la valeur (représentation décimale) du nombre réel x représenté par 0xC2830000. e= 128 + 5 -127 = 6 donc  $x = -2^6x (1 + 2^{-6} + 2^{-7}) = -65.5$ Q2 Coder 1,25 e=0 donc E=127 codé par 01111111 f = 2-2 codé par 010…0 Représentation 0b 0011|1111|1010…0 = 0x 3FA00000 Q3. Quelle est la plus grande puissance de 2 représentable ? Donner sa représentation hexadécimale. Emax= 254, emax=127 donc 2<sup>127</sup> Représentation : 0b 0 | 11111110 | 0…0 = 0x7F000000

## **2. Opérations flottantes en format IEEE754 simple précision [3 pts]**

Q4. Donner la valeur (représentation mathématique, par exemple 3<sup>24</sup>) du résultat des additions suivantes dans l'additionneur flottant, sans coder les nombres :

 $y = 2^{-11} + 2^{-11}$  et  $z = 2^{30} + 1$ 

Pour y, l'opération ne nécessite pas de décalage des mantisses et ne produit pas d'arrondi, donc  $z = 2^{-10}$ 

Pour y, l'opération nécessite le décalage de la mantisse de la représentation de 1, qui produit à son tour un arrondi, donc  $x = 2^{30}$ 

Q5. Donner le résultat (codage hexadécimal) de l'opération 0x3F800000 + 0x3F800000 dans l'additionneur flottant.

0x3F800000 représente 1. Le résultat est le code de 2, qui s'obtient avec E=128 et m=0, soit 0x40000000

#### **3. Fonctions booléennes et circuits combinatoires [4 pts]**

On considère les fonctions booléennes F et G des quatre variables X3, X2, X1, X0 données par la table de vérité de la table 1.

Q6. Donner l'écriture de F sous forme disjonctive normale.

 $F = m3 + m7 + m8 + m11 + m12 + m15$ 

Q7. Donner une forme réduite de G ; justifier par un diagramme de Karnaugh.

 $G = x3.$ ! $x0 + x1.x0$ 

Q8. Implanter la fonction logique F en utilisant un multiplexeur 8 entrées 1 sortie et un inverseur sur le modèle de la figure 1.

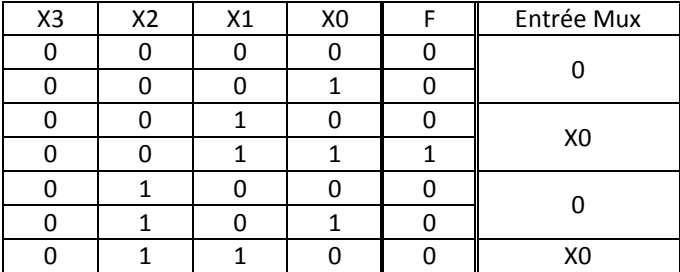

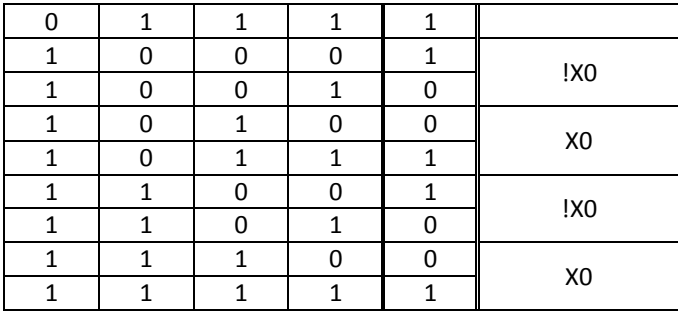

## **4. Circuits logiques structurés [2 pts]**

On considère le circuit de la figure 2. Le temps de propagation du circuit A est 5t pour la sortie S et 4t pour la sortie C. Le temps de propagation du circuit B est 3t pour la sortie S et 2t pour la sortie C.

Q9. Quel est le temps de propagation du circuit complet ? Justifier la réponse en décrivant le chemin critique considéré.

Les circuits A d'un même étage sont indépendants. Le chemin critique va donc de (m0,q0) à p5 en passant par les trois circuits A associés à m0, puis par les trois circuits B, soit un temps de propagation de 21t (voir détails sur la figure 5).

# **5. Automates [2 pts]**

Q10. En négligeant les temps de retard entre entrée et sortie, donner le signal Q pour les entrées de la figure 3 dans le cas de la bascule D (opaque) ; Q est initialement à 1.

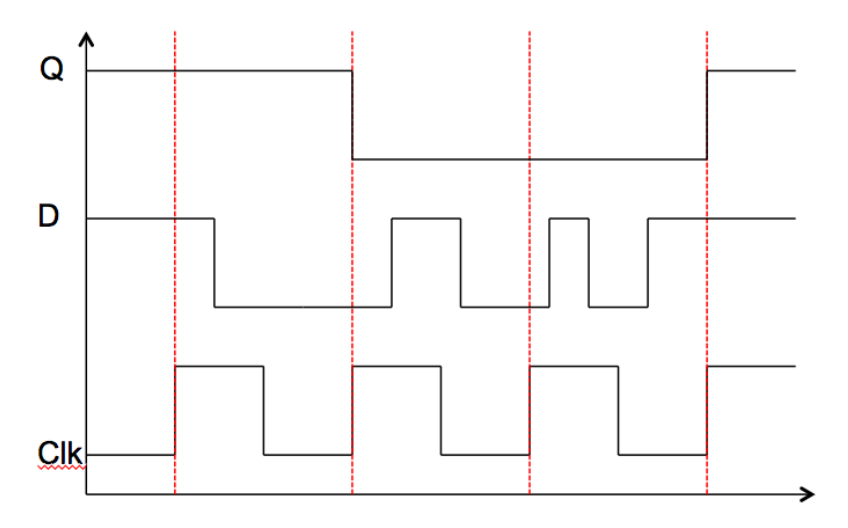

Q11. Réaliser un compteur-décompteur par 6, selon une entrée E qui est à 1 en mode compteur et 0 en mode décompteur. On donnera le nombre de bascules D nécessaires, la table de transition (table de vérité des D<sub>i</sub> en fonction des Q<sub>i</sub> et de E) et un schéma de principe. L'expression réduite des fonctions de transition n'est **pas** demandée.

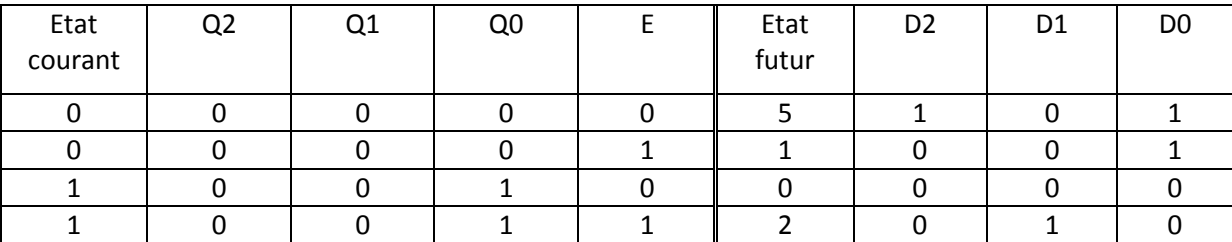

6 états, donc 3 bascules D.

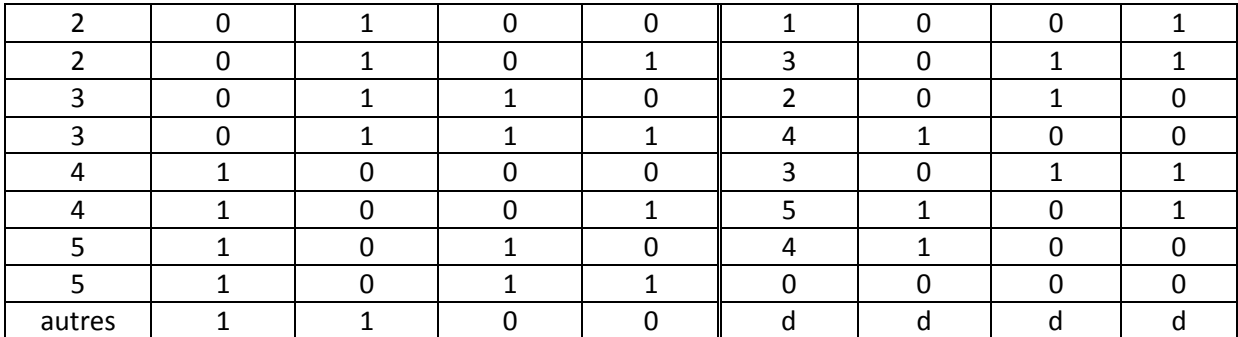

Schéma de principe

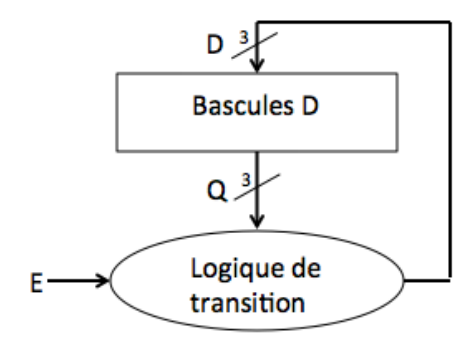

#### **6. Microarchitecture [5 pts]**

On considère la carte machine de la figure 4.

Q10. En utilisant le format de la table 2, définir les commandes associées à l'exécution de l'instruction LW Rd, Imm(Ra)

Q11. On veut étendre le jeu d'instruction MIPS avec les instructions

LW Rd, (Ra+Rb) : Rd <- mem (Ra+Rb) et SW Rd, (Ra + Rb) : mem (Ra+Rb) <- Rd

En utilisant le format de la table 2, définir les commandes associées à l'exécution de l'instruction

SW Rd,  $(Ra + Rb)$ .

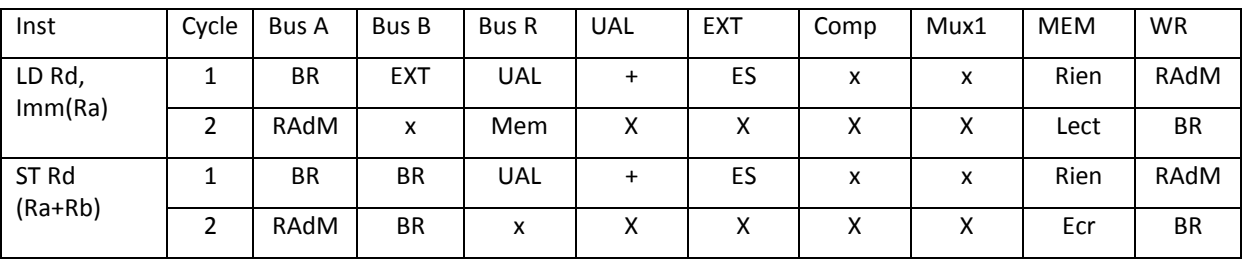

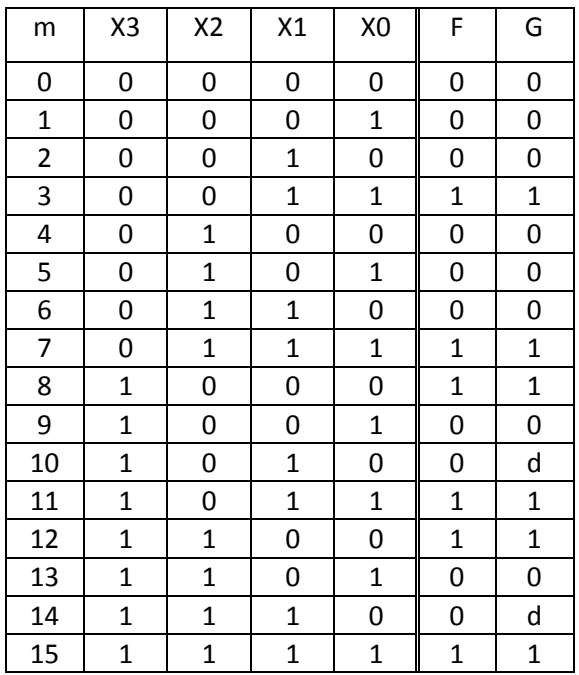

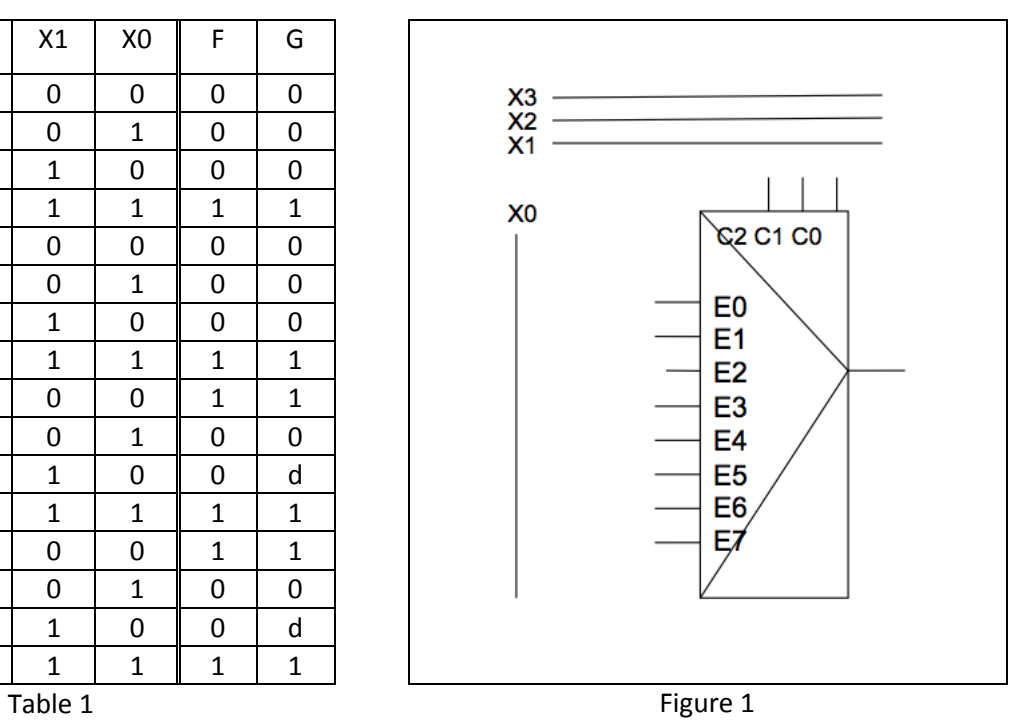

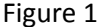

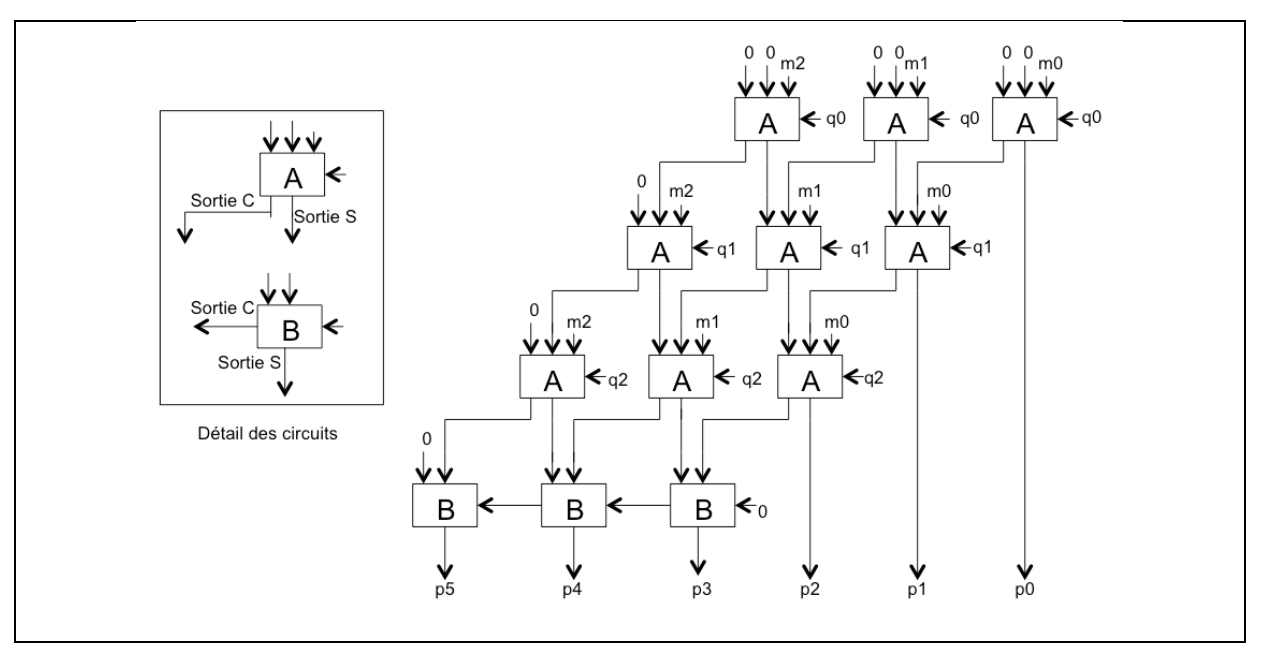

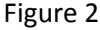

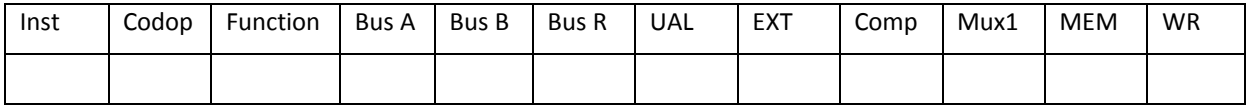

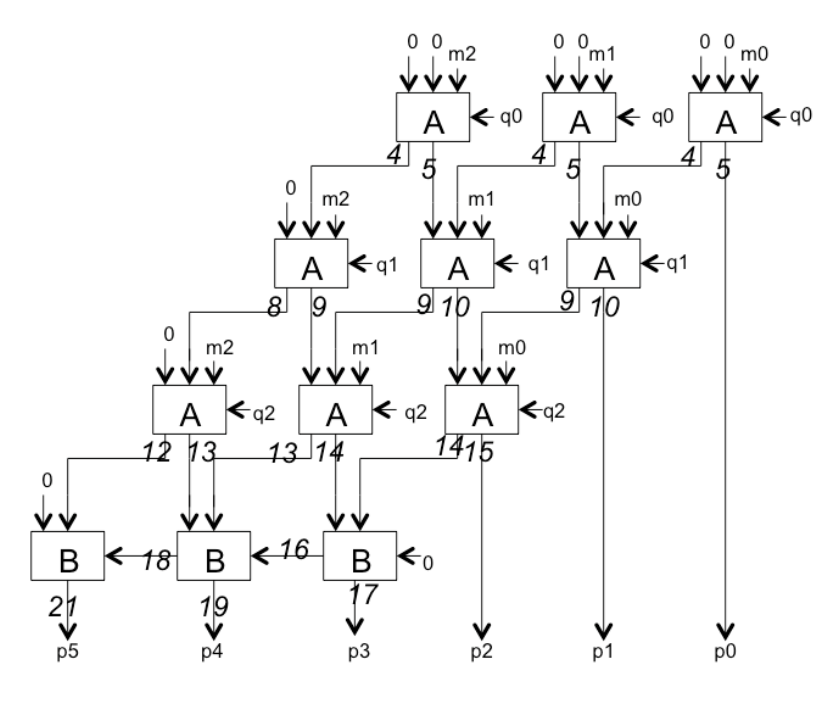

Figure 5